# 花山天文台における UNIXシステムの現況

小路真木子(花山天文台)

新川雄彦(郵政省通信総合研究所)

北井礼三郎(飛騨天文台)

# ( . 1 はじめに

従来、花山天文台におけるデータ解析システム KIPS (Kwasan Image Processing System)は、 VAX(VMS)を中心にしており、通信回線による外部と の接続もなかった。しかし、宇宙物理学教室にワークステーションが導入さ れて以来、ほとんどの大学院生は UNIXに馴染んでいる。また、今や研究生 活に不可欠となったインターネットも、 UNIXを主体に成立したものであり、 その利用という面でも UNIXが便利である。

このような声を受けて、平成7年4月、ついに花山天文台でも UNIX ワー クステーションが導入された。平成 8 4月には念願のインターネット接続 を果たし、同年 6月より 24時間運転を開始している。研究に必要なソフトウ エアも、順次整備を進めている。

これでひとまず環境が整い、その後も安定して稼働している様子なので、 一度現状をまとめておくことにした。今回は技報ということもあり、主に今 後の管理者のための覚書である。一般ユーザ向けの解説は、また別の機会に ( したい。

# 2 AlphaStation "kipsua"

2.1 概要

今回導入されたマシンは、 DEC AlphaStation200 4/166である。主な データを表 1に示す。

AlphaStationが採用されたのは、その性能が評価されたのももちろんであ るが、 DECなら天文台とのつき合いが長く、保守を任せやすいという理由が

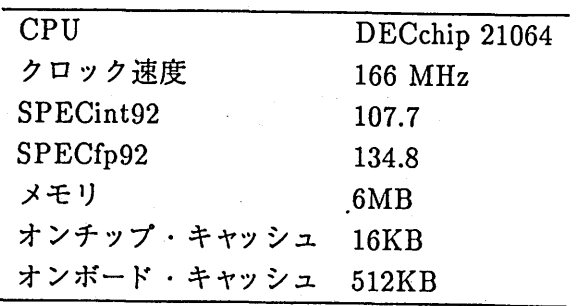

表 1: AlphaStation 200 4/166 の仕様

大きい。これまでハードウエアのトラブルがいくつかあったが、すみやかに 対処していただいた。

さらに最近では、 Sunに次ぐシェアを占めるようになったと言われるだけ あって、 Alphaについての情報がずいぶん入りやすくなった。筆者が加入し ている Alpha-FunMailing Listをはじめメーリングリストがいくつか存在 し、つい先日にはニュースグループ fj.sys.alphaが成立している。また、日 本 DEC の WWW ページ (http://www.dec-j.co.jp) も忘れてはならない 情報源である。今は、トラブルは直接 DECに電話する、利用・管理上のノウ ハウはメーリングリストで質問する、ということでほとんど解決している。

さて、この新マシンは kipsuaと名付けられた。しかしあまりに味気ない と、院生には不評である。いずれ花山で DNSを立ち上げた際に変更するこ とも考えられるが、 hostnameは様々なところで使用しているので、よほど強 い要望がない限り、触らない方が無難だと考えている。とはいえ、せめてこ の先接続するマシンには、もう少し楽しい名前を募集したい。

インターネット接続にともない、kipsua の IP アドレスは 130.54.111.2 (130.54.111.1 はルータが使用している)、ドメイン名は kwasan.kyoto-u.ac.jp と決められた。なお、ネットワークの設定・環境の詳細は新川がまとめる予 定であるので、ここでは詳しく触れない。

2.2 オペレーティングシステム

kipsua の OS は、DEC OSF/1 (Digital UNIX) V3.2 である。 OpenVMS、 Windows NT も使用可能だが、導入経緯から考えて、Digital UNIX 以外に 切り替えることはまずないだろう。

日本語 Digital UNIX は、標準では2ユーザライセンスであるが、ネット ワーク接続に伴い、 3人目がログインしようとして拒否される事態が発生。ラ イセンスを追加購入し、現在は 4人まで同時に利用できるようになっている。 これで今のところ不都合はないようである。さらに利用者が増えれば4ユー ザでも足りなくなる可能性があるが、常時 4人以上が利用する状態なら、ラ イセンスを増やすより、もう 1台ワークステーションを購入するべきだろう。

Digital UNIX は、基本的にはごく普通の BSD 系 OS と思って困ることは ない。ただ、ホームディレクトリや OS付属のアプリケーションが、一般的な ディレクトリとは違うところにあったりするので、 Solaris あたりしか知らない と戸惑うだろう。たとえばブート時の起動スクリプト類が/ec/init.dでは なく/sbin/init.d、sendmail は /usr/lib/sendmail ではなく/usr/sbin/ sendmailという調子である。数種類のマシンを管理している身としてはあ まりバラバラなのも図るのだが、筆者の方針では、元の場所は動かさず、忘 れそうなものは管理ノートにメモし、特に不便なものは標準的な場所にシン ボリックリンクを張ることにしている。

Alpha は 64 ビット CPU として有名であり、 Digital UNIX もそれに対応し た 64 ビット OS である。ごくたまにこれが仇になって、 long を 32 ビットと 仮定しているソフトウエアが動かないことがあるので注意が必要である (4.4 節参照)

# 3 その他のハードウエア

kipsua には、本体付属のものを含め、以下の装置が接続されている。

- ハードディスク (内蔵、外付け)
- 3.5 インチ フロッピーディスクドライブ
- DATドライブ
- EXABYTEテープドライブ
- CD-ROM
- プリンタ

デバイスを追加するたびにカーネル全体を作り直さなければならないのが 不便だが、説明書通りにやれば案外簡単である。

### 3.1 ハードディスク

SCSIディスクのデバイス名は、 /dev/rz??になっている。

kipsua は、2GB と 1GB のディスクを内蔵している。当初はこのうち 1GB ディスクをホームディレクトリで占有し、システムファイルやデータ領域その 他すべてを 2GBのディスクに置く構成になっていた。しかし、後に 9GB ディスクを増設したので、ホームディレクトリはこちらに移動して、旧ホー ムの入った 1GBは、今のところ再利用せずにそのまま置いてある。急いで使 い道を考える必要はないが、普段マウントしていないので、忘れ去られない ように気をつけた方がいいかもしれない。

その後、ソフトウエアのインストールが進むにつれて/usrが手狭になって きたので、 /usr/local以下の実体も 9GBディスクに移した。最近のファイ ルシステムの使用状況は、以下のような感じである。

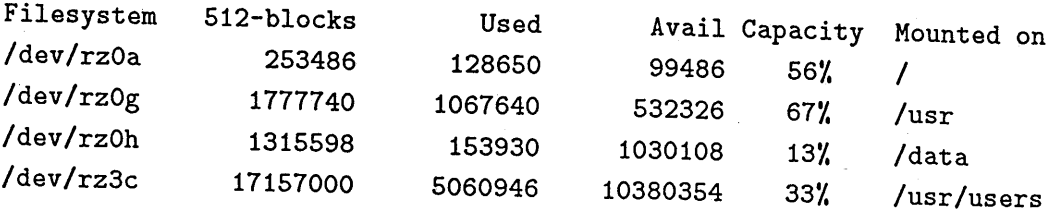

今のところ quotaなどの制限は設けていない。

ディスク増設の際、disktab は自分で計算して作らねばならなかった。ファ イルシステムの作成手順などとともに、管理ノートにメモがある。-

#### 3.2 その他の記憶媒体

テープ しょうしょう しゅうしゅう しゅうしゅう しゅうしゅうしょく しゅうしょく

現在、kipsua では DAT と EXABYTE (8mm ビデオテープ) の二種類の テープメディアが利用できる。AlphaStation本体の、フロッピーディスクド ライプの下にあるのが DATドライブである。

デバイス名は、DAT が/dev/rmt01 (非圧縮) または/dev/rmt0h (圧縮)、 EXABYTE /dev/rmt11(低密度)または/dev/rmt1h(高密度)となってい o rmtの代わりに nrmtを使うと、巻き戻しをしない。

#### フロッピーディスク、 CD-ROM

本体付属のフロッピーディスクドライブのデバイス名は/dev/fdOaで、 3.5 インチ1.44MBフォーマットのディスクが使える。 CD-ROMのデバイス名 /dev/rz5cである。 /etc/fstabにエントりがあるが、通常はメディアが 入っていないのでマウントされない。

これらのデバイスをマウントして使用するには root 権限が必要だが、そ れでは不便なので、一般ユーザが使えるコマンドを用意しである。 MS-DOS ファイルのアクセス用コマンド (群)としては、 fdio や mtools がある。一方、 CD-ROM のマウントには、 ISO-9660 専用の cdmount と cdumount というコ マンドを作っておいた。ISO-9660 以外の CD を扱うには、従来通り root で マウントすることになる。

プリンタ

kipsuaには PostScriptプリンタ H1TACH1Typhoon 16が接続されてい る。これ自身 1Pアドレス 130.54.111.4とホスト名 tp16を持つネットワーク プリンタである。プリンタ名は t16となっている。

テキストファイルは a2psを使って PostScriptに変換してから出力しなけ ればならない。a2ps は2ページ分を1枚に出力するのがデフォルトになって いる。

### 4 ソフトウエア

kipsuaでは、研究に必要・有用なソフトウエアを中心に、様々なアプリケー ションのインストールを進めている。また、OS附属のソフトウエアは一般 にパージョンが古い上、独自の拡張がなされていたりして扱いにくいことが 多いため、主要なものはフリーで提供されている標準的なものに入れ換えて いる。

代表的なフリーウエアについては、DEC から Alpha Freeware CD が提供 されている。 Alpha用のパッチもついているので便利である。ただし、 V3.2 の入手を怠っているため、花山天文台に置いてあるのは V3.0である。 V3.2 では収録ソフトウエアの半数ほどがパージョンアップしているほか、新しい ソフトも増えている。ほとんどのソフトは V3.0収録のもので間に合うのだ が、時々うまく動作しないものがあって、その場合には V3.2のものを日本 DEC の WWW ページ (2.1節参照) から ftp で入手している。しかし大きな

ものはやはり CD-ROM からインストールする方が楽なので、手が空き次第 DEC に V3.2 の CD を要求しておくつもりである。

ソフトウエアのインストール状況はどんどん変わってゆくものなので、以 下では特にコメントが必要と思われるものだけを取り上げる。ほとんどのア プリケーションは/usr/local/binにインストールされるので、現在何が入っ ているかはこのディレクトリを見てほしい。

#### 4.1 メール関係

電子メールは最もよく利用されるであろうアプリケーションのひとつだが、 kipsua では最低限の設定はしたものの、本格的環境整備が後回しになってい る。その一因は muleがインストールできていない (4.4節参照)ことにあるが、 <sup>X</sup> それが解決したらメール環境の全面的再構築に取りかかる予定である。

#### sendmail

OS付属の sendamilが古かったため、 sendami1.8.7.3+2.6Wb5 / CF3.4W4 に入れ換えたが、最近 8.7.5までの sendmailにセキュリテイホールが発見さ れているので、近いうちにパージョンアップする予定である。

OSF/lでは/usr/sbin/sendmail,こインストールされるが、管理者やアプ リケーションが参照しやすいよう、/usr/lib/sendmailにもシンボリックリ ンクしである。

発信メールの From:ヘッダ、ネームサーバの MXレコードとも、 generic で設定しであるが、ホスト名 kipsuaが入っていても受信はできる。

さて、メール関係で因るのは文字コードの問題である。 OS付属のメーラは excodeという変数を見て文字コードの変換をするようになっていた。 excode の設定は sendmail.cfでできたらしい。しかしこれは DEC独自のもので、フ リーで手に入る普通のメーラや sendmail.cfにそんなものはない。調べた結 果、 excodeを参照するメーラには/usr/lib/mail-codesetsを用意するこ とで対応した <sup>o</sup> excodeを見ないものについては、 Alphaのデフォルトの文字 コードは EUC なので、メールは JIS にするよう各ユーザが気をつけなけれ ばならない。もっとも、今後メール関係を整備する際には、できるだけ JIS がデフォルトになるように設定するつもりである。

一方、受信したメールをスプールに書き込む時には、現在は一切コード変 換をしていない。しかし、メール表示の際、 EUCにしないと文字化けする場 合があるという報告があった。どの段階でコード変換をするのがよいか、検

討課題である。個人的には、事故でメールが失われるのを避けるため、でき るだけメールリーダで対処するべきだと考えている。

メールリーダ

kipsua で利用できるメールリーダには、mailx または Mail の他、mh、dxmail、nemacs から使う RMAIL、mh-e がある。このうち dxmail は DEC 独 自のメールツールで、 DECのマシン以外では使えないものなので、廃止しよ うと考えている。将来は mule から RMAIL か mh-e、あるいは Mew を使っ てメールを読み書きしてもらうのを基本としたい。ただし学生・院生以外で mailxしか使ったことのない人も多いと思われるので、初心者向けガイダ ンスの用意が必要だろう。

4.2 IDL

太陽分野の研究に不可欠となった IDLは、 Version3.6.1aがインストール されている。これはフリーウエアではなく、ライセンス登録が必要。万一壊 れた時は、パックアップテープからリストアする方が早いが、もし CD-ROM からインストールし直す時は、記録を見て license.datも作り直せばよい。ラ イセンスマネージャは、/sbin/init.d/lmgrd を作ってブート時に起動するよ うにした。

kipsua には Yohkoh Soft も入れてある。 Yohkoh Soft を使うには、.cshrc などに次の 4行を入れておく。

source /usr/local/lib/idl/idl\_setup setenv ys /usr/users/yohkoh/ysw source \$ys/gen/setup/idl\_setup

setenv IDL\_PATH {\$IDL\_DIR}/lib:+mylib

最後の mylib は、各自で作ったライブラリのディレクトリ名を書く。

4.3 その他

その他のソフトウエアのうち、いくつか簡単にコメントしておく。

TFX 関係

kipsuaには、論文を書くのに必要な TFX/LATFX をはじめ、xdvi、dvi2ps、 gsなど、関連するアプリケーションが一通りインストールされている。

デフォルトでは ASCII 日本語 TFX が使用される。これを変更するには、環 境変数 JTEXTYPE を設定する。オリジナルの TFX 環境を使うには JTEX-TYPE を TeX3.14 に、NTT 版 JTFX 環境を使うには NTT にすればよい。

日本語は EUCを使用する。

xv

画像ファイルを見るため、xv-3.10a をインストールした。PostScript にも 対応している。ただし、ライセンス料を払っていないので、趣味レベルの使 ¥ 用に限られる。論文を書くのに必要というような使い方をする場合は、ライ センス料を払う義務があるので注意。

#### nemacs

今のところ、日本語入力には nemacs Wnnを使うことになる。コマ ンドが/usr/i18n/bin/nemacs/emacsというとんでもない名前だったので、 /usr/local/bin/emacsにシンボリックリンクを張った。

#### netpbm

これもディレクトリがややわかりにくい例である。画像ファイル操作コマ ンド群 netpbmのパスは、 /usr/local/pbm/binである。

4.4 インストールできていないもの

インストールを試みたが、うまく動作しないものがある。いずれなんとか するつもりだが、一応現状を書いておく。

mule

インストール要望の多い mule だが、Alpha Freeware V3.0 に収録されて いる mule-2.2.2は、一応起動して使えるものの、しばしば途中でハングアッ プする。 tcshでも似たような症状があり、 V3.2用の新しいパージョンのも のを取ってきて解決したので、これもパージョンアップしたいのだが、花山

天文台の細い通信回線で ftp するには mule のソースは大き過ぎた。 V3.2 の Freeware CD の入手待ちである。

g77

g77-0.5.18には "Alpha problem" として、 Alpha とは相性が悪い旨の記述 がある。 64ピットに対応していないらしい。問題点は認識されているので、 いずれ Alphaに対応した g77が出てくるだろう。

g77 は Alpha Freeware CD には収録されていないが、f2c はあるので、イ ンストールしてみた。これ自体は使えるようだが、できた Cコードをコンパ イルする段階で一部の関数が見つからないと言われた。

いずれにせよ、今のところ FORTRANを使うのは筆者(小路)だけであり、 筆者は宇宙物理学教室の g77で間に合っているので、この件の追求や正統な f77の購入は見送りになっている。

5 その他

前節までで触れられなかった管理に関するコメントを少し。

管理記録

新たな設定、ソフトのインストールやトラブルの報告は、コンソール横に 置いてあるノートに書くことになっている。サイトによってはメールで報告 したり WWW をローカル掲示板として使ったりしているようだが、kipsua に おいてはノートが有効に機能しているので、このやり方を続けていいと思う。

( シャットダウン

花山天文台には管理者が常駐してはいないので、雷などで緊急にシャットダ ウンしなければならない時のために、 shutdownでログインすれば誰でも落と せるようにしてある。始めからそのような設定ではあったが、動作に不満が あったため、少し変更してある。具体的には、shutdown のユーザ ID を 0 以外 にし、 shutdownでログインした時専用のコマンド /usr/local/sbin/emshut を用意して実行させるようにした。

落雷が心配される場合は、さらにルータの電源を切ってプラグを抜くなど の処置をしてもらうことになるが、これらの手順は kipsua本体の近くに書い

たものがある。

#### ユーザ登録

新規ユーザの登録には、 adduserコマンドを使うのが便利である。ただし、 コマンドパスに/usr/local/bin がない、mail コマンドが mailx にエイリア スされていないなど、初期状態が初心者にはやや不親切かもしれない。どこま で親切にするかは管理者の方針しだい。今のところはほとんとな触らずにいる が、もう少し初期設定に手を加えてもいいと思っている。デフォルトの.cshrc などは、/usr/skel にあるものを使っているようである。

パックアップ

ホームディレクトリのパックアップは原則として各ユーザに任せる。テ」 フ・デバイスが手軽に使えるので、問題はないはずである。それ以外の領域に ついては適宜パックアップを取っているが、明確に手順化されてはいない。本 格的に利用する人が増えてきたら、方針をはっきりさせて、周知するべきだ ろう。

# 6 今後の課題

まだ kipsuaを本格的に活用しているユーザが少ないため、未整備のままに なっている点が多々あるのはこれまでに書いた通りであるが、その他に、い ずれ考えなければならないだろうことがいくつかある。

ユーザ全員への連絡方法。 aliasesを使って全員にメールを送れるようにす るのが定石だが、その前にまず、皆が kipsua に届くメールを読んでくれるよ うに教えなければならないだろう。

端末を増やす。外部から telnetで接続するのはいいのだが、花山天文台で kipsuaを利用しようとすると、コンソール以外では VAXstationからという ことになる。しかし、VAXのキーボードは慣れていないと使いにくい。この 件については、パソコンを LAN につなぐことでいずれ解決するだろう。

DNS の立ちあげ。 LAN に接続するマシンが増えてきたら、いずれは自前の DNSを用意しなければならないだろう。ただ、ネームサーバは、 sendmail.cf と並んで、設定を間違うとトラブルになりやすいものなので、適切な管理の できる後継者が確保できるかどうかが心配される。意味を理解していれば、 そんなに難しいものではないのだが。

新川が天文台を離れたこともあり、後継管理者の確保はかなり差し迫った 課題である。全般に管理は楽なマシンなので、この技報の内容がほぼ理解で きる人なら大丈夫。ぜひ名乗り出てほしい。

#### 謝辞

大学院生の佐野、吉村両氏には、技術的なこともわかるユーザとして、環 境整備に役立つていただ、いています。今後もよろしく。また、 DEC京都の青 柳氏には、定期保守をはじめ、天文台のために尽力していただき、たいへん 感謝しております。そして、最後になりましたが、UNIX ワークステーショ ンの導入を決断し、退官土産に AlphaStationを購入してくださった中井善寛 様、 kipsuaは役に立っております、ありがとうございました。